Simon Rohou, Associate professor ROBEX, Lab-STICC, ENSTA Bretagne 2 rue F. Verny, 29200 Brest, France Email : simon.rohou@ensta-bretagne.fr Url: [www.simon-rohou.fr/research](http://www.simon-rohou.fr/research)

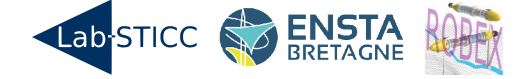

Brest, June 5, 2020

## Diploma TubMOOC

I, undersigned, Simon Rohou, Associate professor at ENSTA Bretagne engineering school, certify that Jean DUPOND has obtained successfully the diploma associated to TubMOOC, a Master 2 level MOOC on Constraint Programming with applications to robotics:

[www.simon-rohou.fr/research/tubmooc/](http://simon-rohou.fr/research/tubmooc/)

By the end of this course, Jean DUPOND acquired the skills:

- to use Interval Analysis and its implementation with Python or C++ using the Tubex library;

- to use Constraint Programming and build solvers for problems of localization and SLAM in robotics.

The four-weeks course, from June 8 to July 5 2020, corresponds to 40 hours of lessons and practice.

Signature